Espace pédagogique de l'académie de Poitiers > Odyssée : Histoire Géographie EMC > [http://ww2.ac-poitiers.fr/hist\\_geo/spip.php?article80](http://ww2.ac-poitiers.fr/hist_geo/spip.php?article80) - Auteur : Odyssée

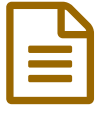

**bis 23/10/2007** Tableau Blanc Interactif<br> **EXPRESENTE: 23/10/2007** - mis à jour le 09/07/2008 **(TBI)**

*Descriptif :*

Première séances d'observation organisées en 2006 2007

*Sommaire :*

L'équipe académique des formateurs (2007 2008)

### *dossier en cours de développement ...*

A l'initiative de l'inspection pédagogique régionale, organisées par la MATICE et coordonnées par le IANTE (Interlocuteur Académique aux Nouvelles Technologies de l'Education), une série de **séances d'observation** suivies d'un temps d'échanges ont été proposées en 2006 2007 aux enseignants d'histoire géographie de l'académie de Poitiers.

Elles sont reconduites et étendues à la rentrée 2007 2008... Les informations seront accessibles sur le site de la MATICE en parallèle à Odyssée et diffusées sur Télémaque.

Un bilan de cette action et notamment les compte-rendus de ces observations et échanges sont en ligne sur le site de la **[MATICE](http://ww2.ac-poitiers.fr/matice/spip.php?article97)LY** 

Au collège de Loulay, Jean Pierre Baisson qui l'utilise depuis quelques années déjà nous livre l'état de sa réflexion sur les usages : fichier pdf de 42 Ko

Sur le site [Educnet](http://www.educnet.education.fr/canal-educnet/)  $\vec{c}$  : parmi les exemples d'usages des TIC, deux vidéos présentent des extraits de séances : l'une en géographie sur l'approche des dynamiques urbaines et l'autre en histoire à partir du site de l'INA :

## **L'équipe académique des formateurs (2007 2008)**

## **Dép16**

Jean François Birot (lycée E Quinet Barbezieux)

## **Dép17**

Jean Pierre Baisson (collège de Loulay)

## **Dép79**

- Bernard Martin (collège Coulonges / Autize)
- Catherine Billard (Lycée Venise Verte Niort)

## **Dép86**

- Jean Yves Vénien (collège Gençay)
- Mickaël PIAT (lycée Branly Chatellerault)

# **Document joint**

Bilan des [usages](http://sr13-pedaspip-01.in.ac-poitiers.fr/hist_geo/sites/hist_geo/IMG/pdf/tbi_JP_Baisson.pdf) (PDF de 41.3 ko)

Compte rendu des usages du TBI en classe au collège de Loulay par Jean Pierre Baisson - octobre 2007)

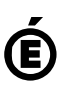

Avertissement : ce document est la reprise au format pdf d'un article proposé sur l'espace pédagogique de l'académie de Poitiers.

Il ne peut en aucun cas être proposé au téléchargement ou à la consultation depuis un autre site.